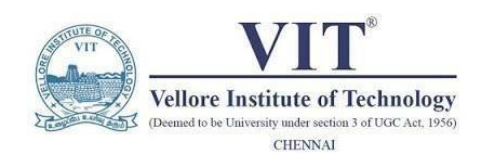

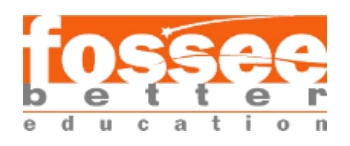

# Circuit Simulation Project

<https://esim.fossee.in/circuit-simulation-project>

# **NAME: SHYAM SANKALP PATTNAIK PROJECT GUIDE: DR. MAHESWARI R**

**TITLE OF THE PROJECT: Design of 2 to 1 Multiplexer in eSIM**

# **2x1 MULTIPLEXER**

#### **1) Theory/Description: -**

The multiplexer or MUX is a digital switch, also called as data selector. It accepts the binary information from several input lines or sources and depending on the set of select lines, a particular input line is routed onto a single output line.

Multiplexer is a combinational circuit that has maximum of 2<sup>n</sup> data inputs, 'n' selection lines and single output line. One of these data inputs will be connected to the output based on the values of selection lines.

Since there are 'n' selection lines, there will be  $2<sup>n</sup>$  possible combinations of zeros and ones. So, each combination will select only one data input.

#### **2) 2x1 MUX**

2x1 Multiplexer consists of two data inputs Io & I<sub>1</sub>, a selection line A and an output Q.

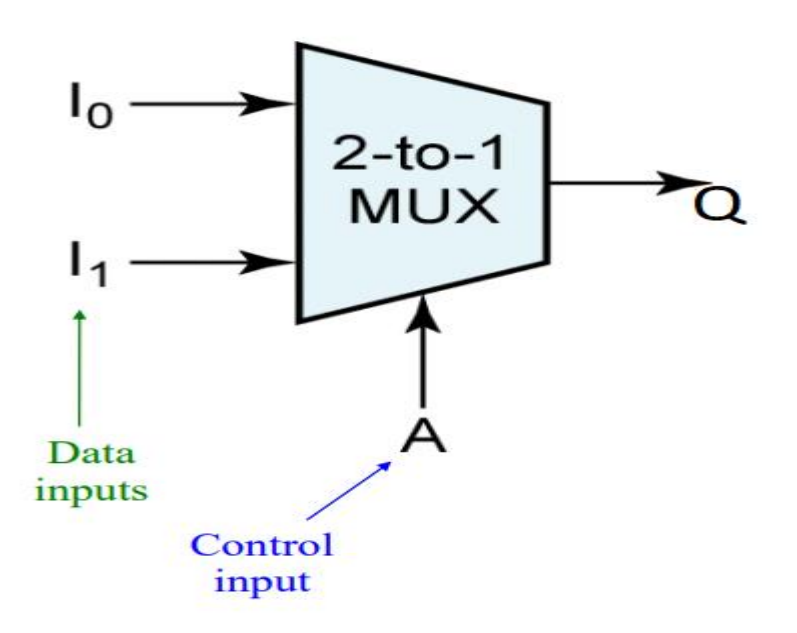

Block Diagram of 2x1 Multiplexer

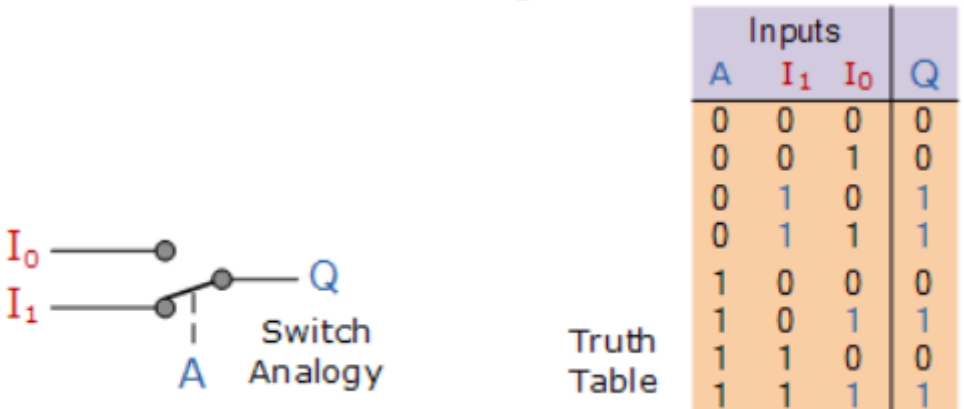

The input A of this simple 2-1 line multiplexer circuit constructed from standard NAND gates acts to control which input  $\left( \begin{array}{cc} I_0 \text{ or } I_1 \end{array} \right)$  gets passed to the output at Q.

From the truth table above, we can see that when the data select input, A is LOW at logic 0, input  $I_1$  passes its data through the NAND gate multiplexer circuit to the output, while input  $I_0$  is blocked. When the data select A is HIGH at logic 1, the reverse happens and now input  $I_0$  passes data to the output Q while input  $I_1$  is blocked.

From the above Truth table, we can derive the Boolean Function for output Q as given below: -

$$
Q = A'.I_1 + A.I_0
$$

#### **3) Logic Diagram**

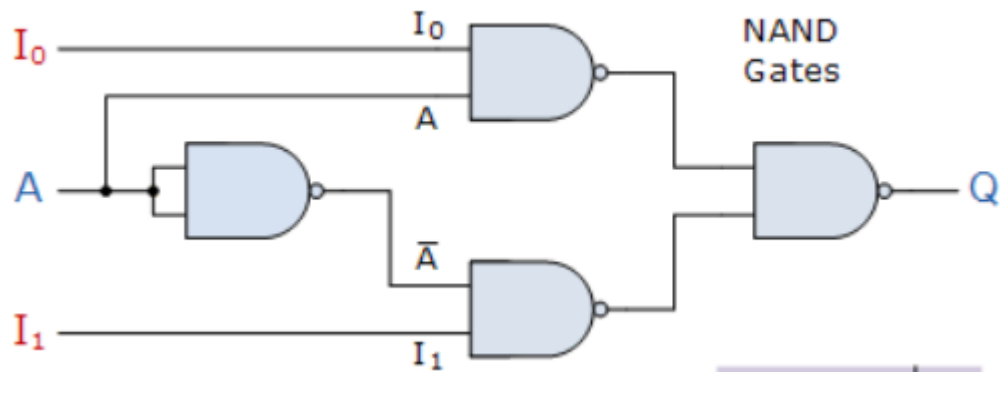

2X1 MUX using NAND gates

## **eSIM SIMULATIONS AND CIRCUITS**

#### 1) CIRCUIT DIAGRAM

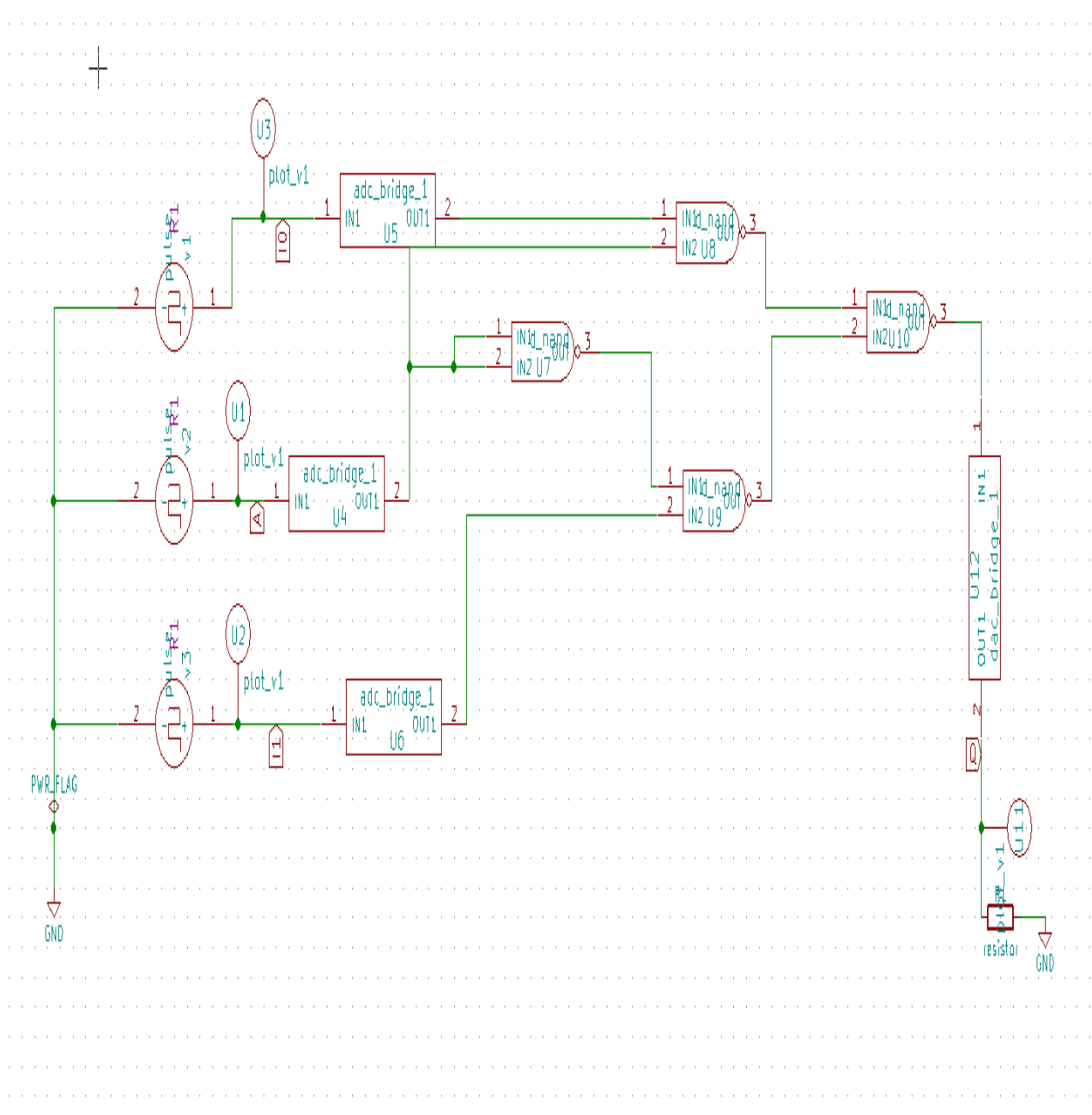

## **2) WAVEFORMS: -**

**A) SELECTION LINE, A**

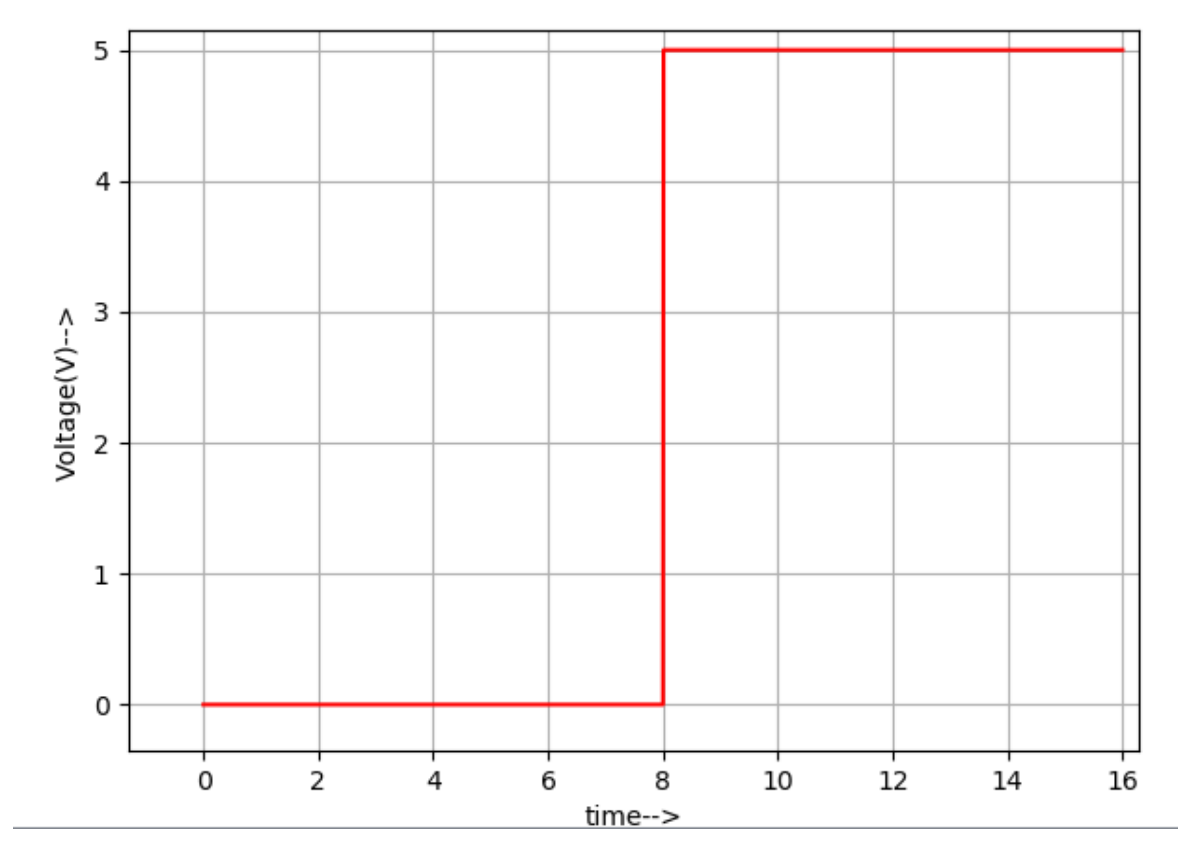

B) DATA INPUTS, Io & I1

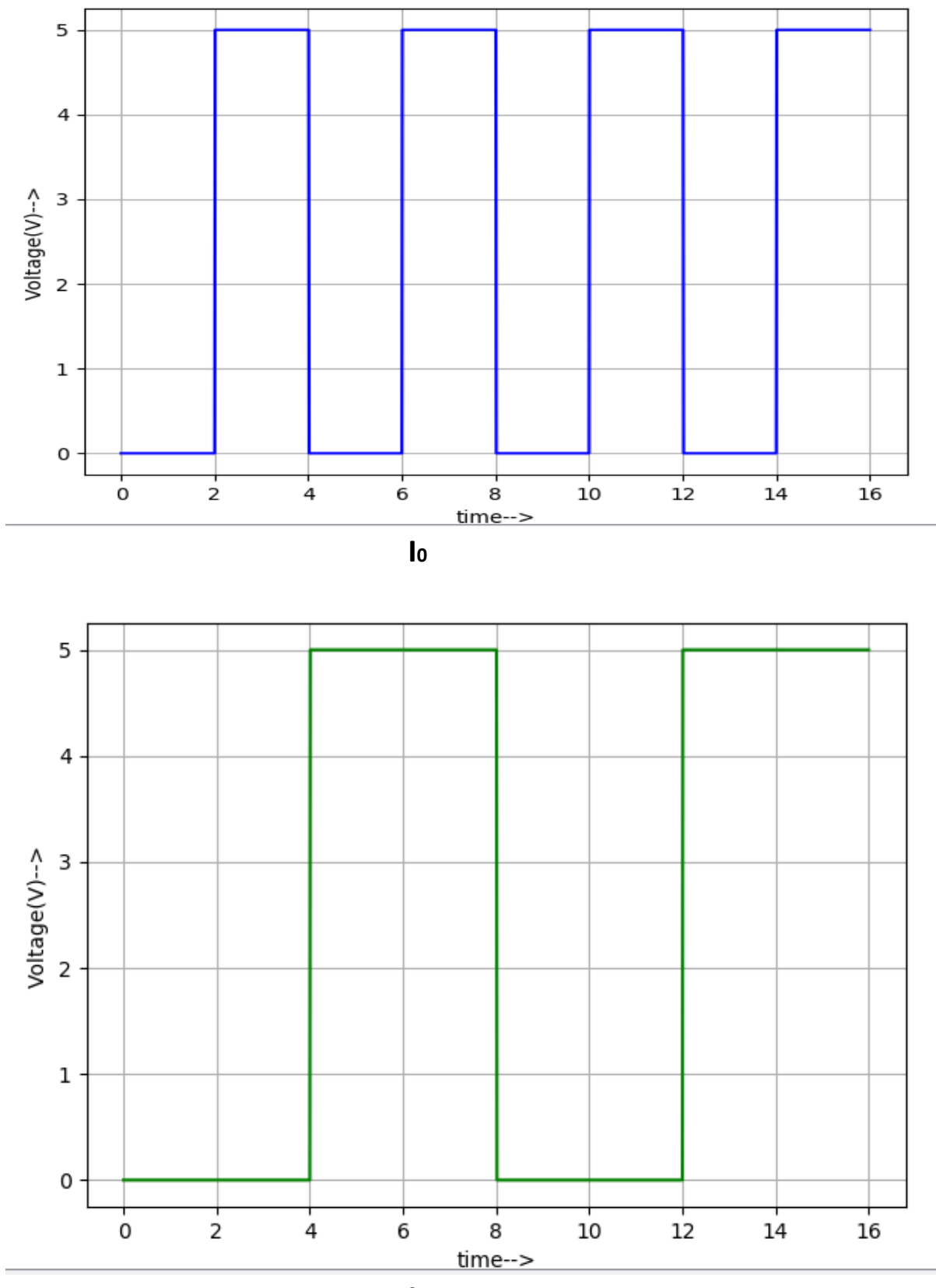

## C) OUTPUT, Q

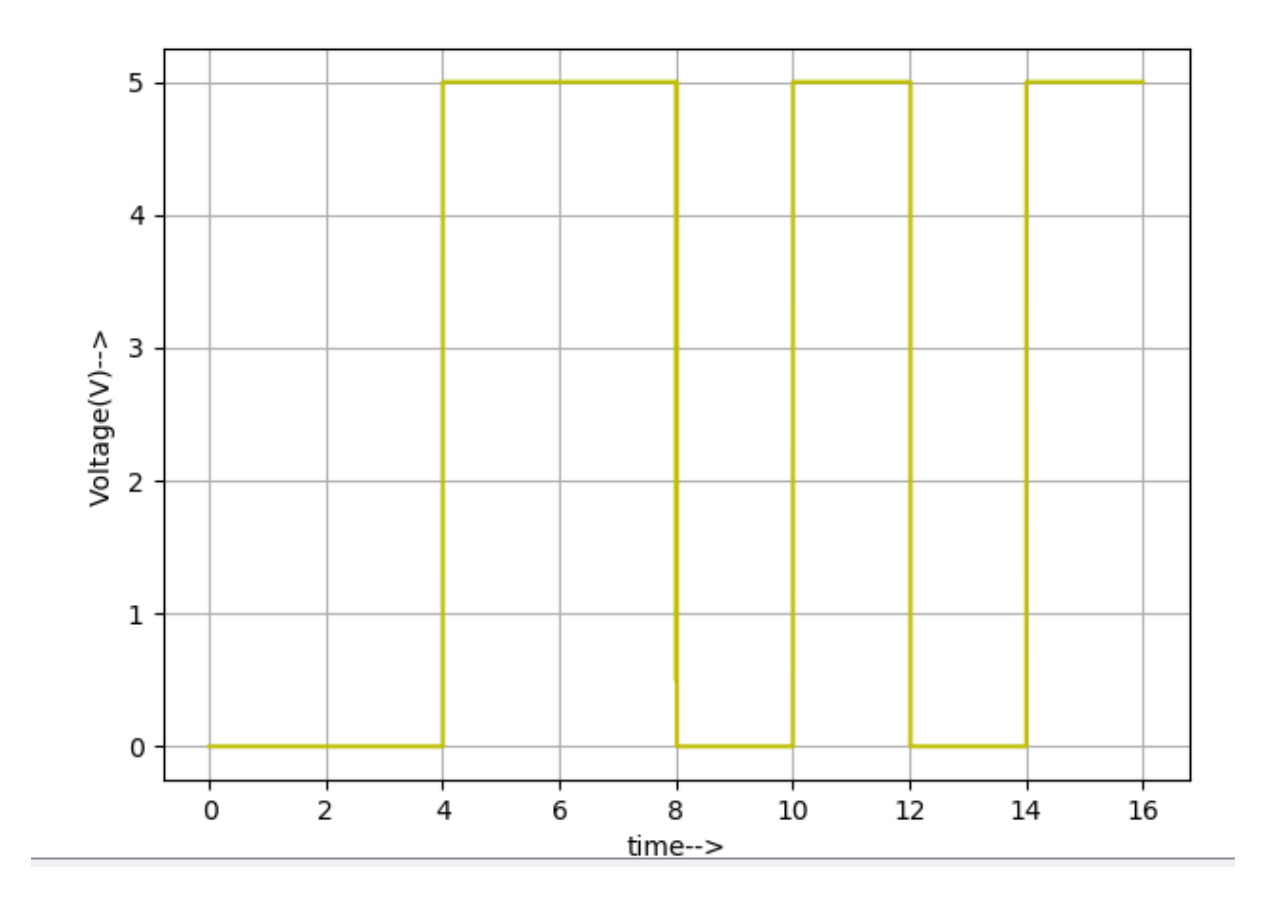

### **REFERENCES: -**

- 1) [https://www.tutorialspoint.com/digital\\_circuits/digital\\_ci](https://www.tutorialspoint.com/digital_circuits/digital_circuits_multiplexers.htm) [rcuits\\_multiplexers.htm](https://www.tutorialspoint.com/digital_circuits/digital_circuits_multiplexers.htm)
- 2) [https://www.electronicshub.org/multiplexerandmultiplex](https://www.electronicshub.org/multiplexerandmultiplexing/) [ing/](https://www.electronicshub.org/multiplexerandmultiplexing/)
- 3) [https://www.electronics](https://www.electronics-tutorials.ws/combination/comb_2.html)[tutorials.ws/combination/comb\\_2.html](https://www.electronics-tutorials.ws/combination/comb_2.html)